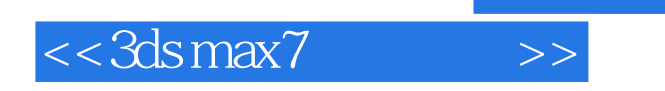

 $<<$  3ds max7  $>>$ 

- 13 ISBN 9787115135568
- 10 ISBN 7115135568

出版时间:2005-7

页数:383

字数:601000

extended by PDF and the PDF

http://www.tushu007.com

 $,$  tushu007.com

 $,$  tushu007.com

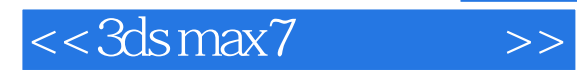

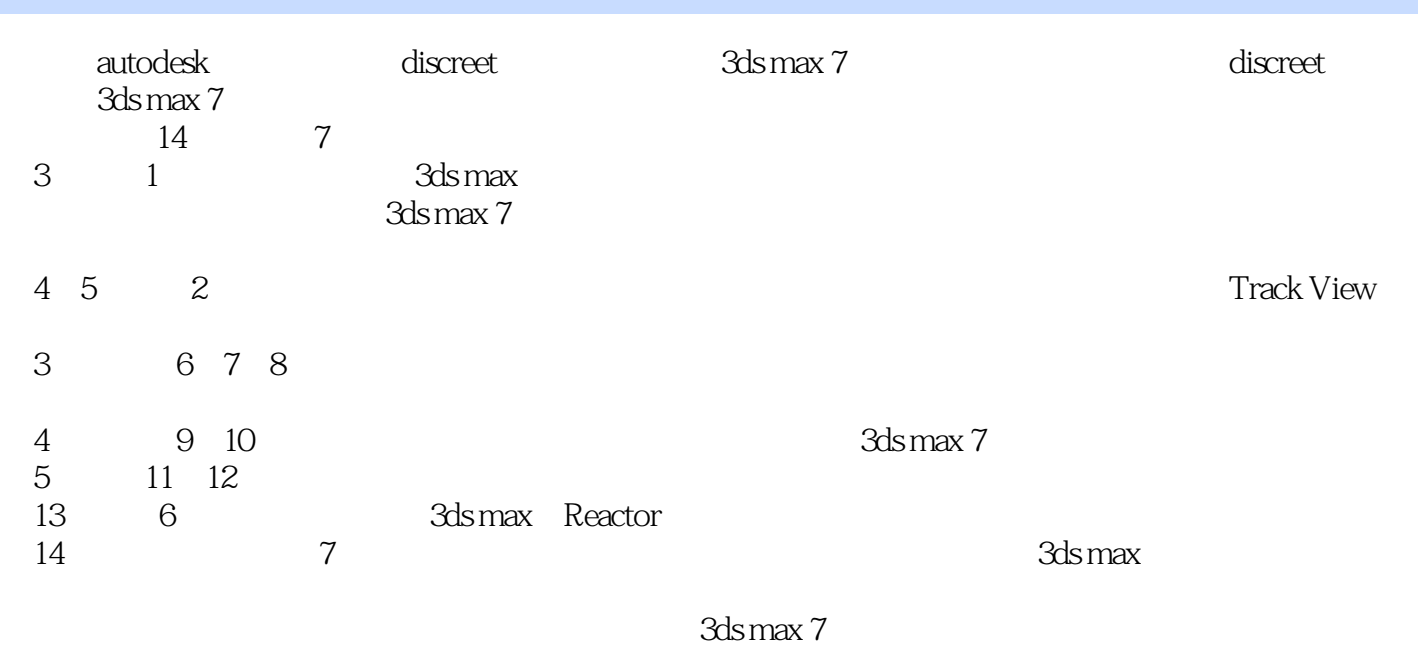

 $\Delta$ ds max $\Delta$ 

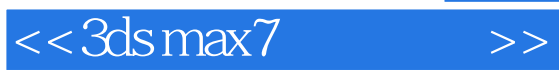

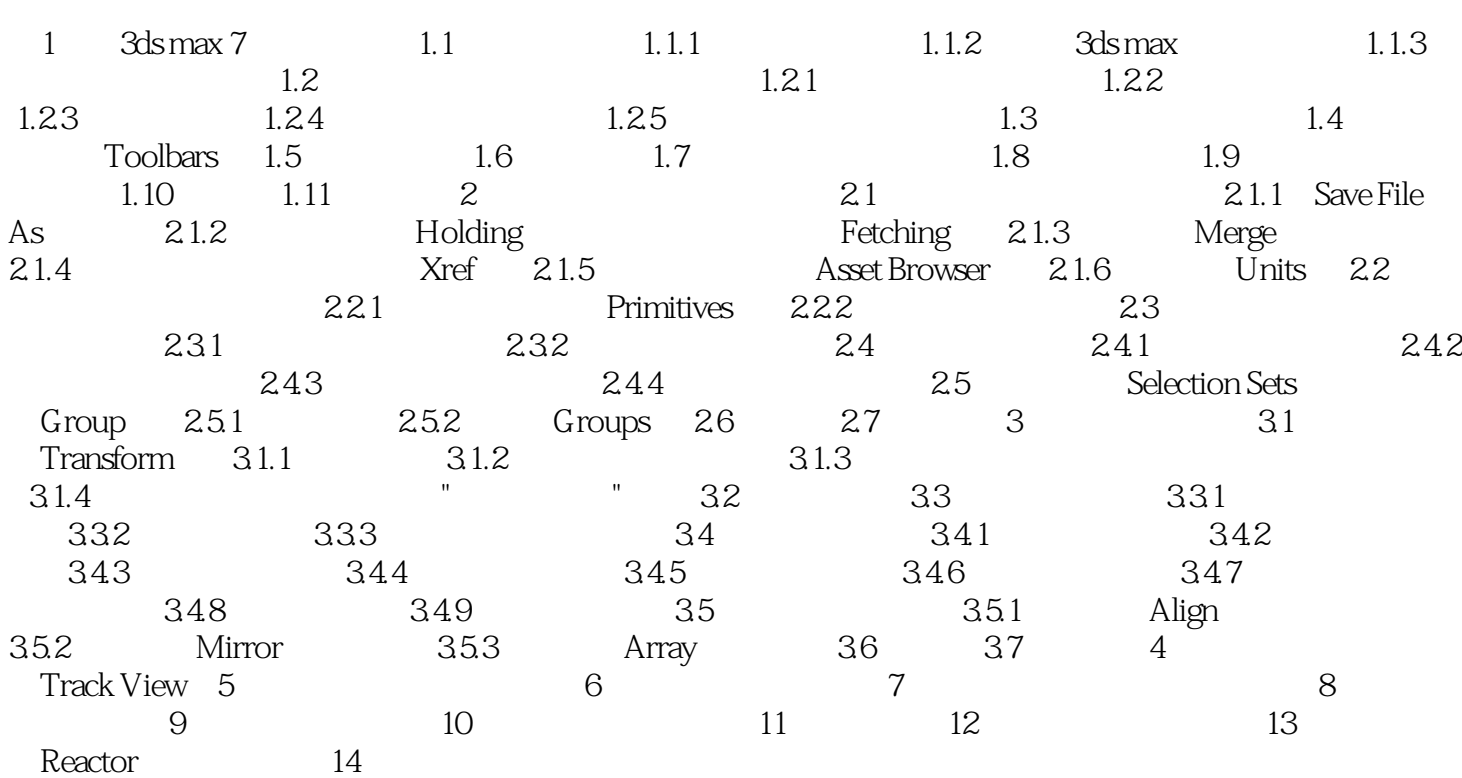

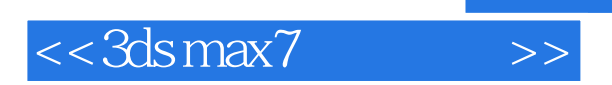

 $3$ dsmax $\,$ 

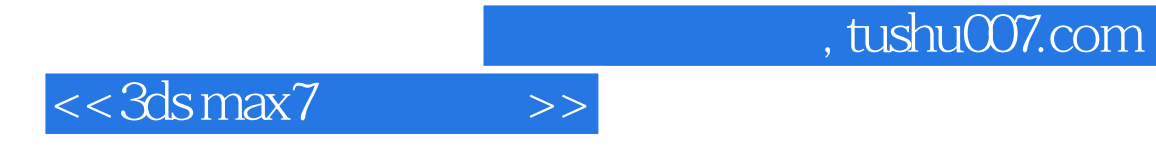

本站所提供下载的PDF图书仅提供预览和简介,请支持正版图书。

更多资源请访问:http://www.tushu007.com